Ahelp: chips\_clear - CIAO 3.4

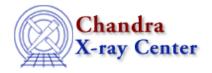

URL: http://cxc.harvard.edu/ciao3.4/chips\_clear.html Last modified: December 2006

AHELP for CIAO 3.4

# chips\_clear

Context: chips

Jump to: Description Examples Bugs See Also

### **Synopsis**

Removes all plotting objects, creating a new blank drawing area.

#### **Syntax**

chips\_clear()

### **Description**

This is a S-Lang version of the ChIPS CLEAR command. It erases all curves, lines, labels, and resets the number of panes (i.e. drawing areas) to 1. Since it has no parameters, it can be called without the "()".

## **Example 1**

chips> chips\_clear

Clear ChIPS of all plotting objects.

### **Example 2**

() = chips\_clear;

As the first example, but done in a S-Lang script.

#### **Bugs**

See the <u>bugs page for ChIPS</u> on the CIAO website for an up-to-date listing of known bugs.

chips\_clear 1

Ahelp: chips\_clear - CIAO 3.4

#### See Also

chips

chips auto redraw, chips color name, chips color value, chips get pane, chips get xrange, chips get xscale, chips get yrange, chips get yscale, chips get zrange, chips get zscale, chips label, chips line, chips pickpoints, chips redraw, chips set pane, chips set xrange, chips set xscale, chips set yrange, chips set yrange, chips set yscale, chips set zrange, chips set zscale, chips set yrange, chips version

The Chandra X-Ray Center (CXC) is operated for NASA by the Smithsonian Astrophysical Observatory.
60 Garden Street, Cambridge, MA 02138 USA.
Smithsonian Institution, Copyright © 1998–2006. All rights reserved.

URL: <a href="http://cxc.harvard.edu/ciao3.4/chips clear.html">http://cxc.harvard.edu/ciao3.4/chips clear.html</a>
Last modified: December 2006

2 See Also